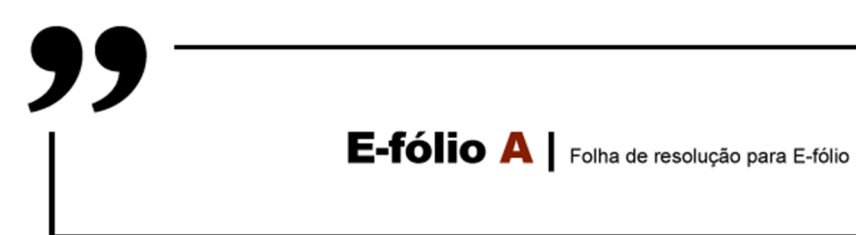

**UNIDADE CURRICULAR:** Sistemas em Rede

**CÓDIGO:** 21106

**DOCENTE:** Arnaldo Santos

**A preencher pelo estudante** 

**NOME:** Júlio César Gomes de Barros

**N.º DE ESTUDANTE:** 1902295

**CURSO:** Licenciatura em Engenharia Informática

**DATA DE ENTREGA:** 24/11/2022

 $A$ bERTA

**1)** Desenvolvidos com o propósito de padronizar o processo de criação de redes, os modelos OSI e TCP/IP baseiam-se em camadas (layers), onde cada camada comunica com a que está acima e abaixo de si, criando uma abstração, e se aqui reside uma semelhança, também aqui se encontra uma diferença pois o modelo OSI tem 7 camadas e o modelo TCP/IP é apresentado com 4 ou por vezes 5 camadas, havendo entre modelos camadas equivalentes, como se representa no quadro seguinte

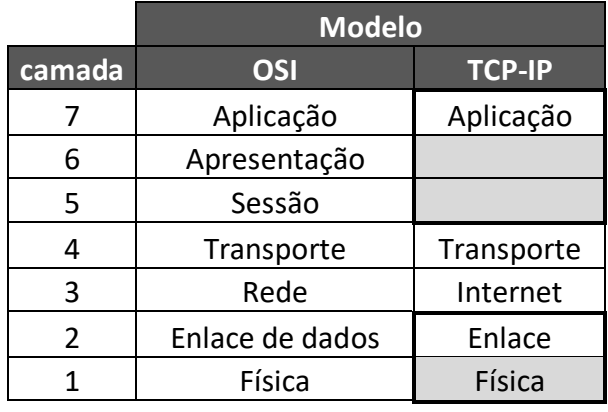

Considerando as 5 camadas no modelo TCP/IP, ou no caso de se pensar apenas em 4, mas onde a camada de enlace incorpora a camada física, ambos os modelos oferecem um serviço de transporte ponta a ponta, independente da rede, para que processos possam comunicar entre si. Em ambos os modelos, acima da camada de transporte, fazem uso dela as aplicações, embora o modelo OSI apresente pelo meio as camadas de sessão e apresentação para aceder a esta camada de topo.

O modelo OSI é bastante generalista, continuando a ser usado presentemente, embora os protocolos associados ao modelo não sejam usados. Já o modelo TCP/IP ao invés, é inadequado para descrever qualquer pilha de protocolos para além dos que integram o modelo, mas são esses mesmos protocolos o seu ponto forte, sendo bastante utilizados (HTTP, FTP, TCP, UDP, IP, 802.11…), ainda que, para além dos protocolos TCP e IP, bem estruturados, muitos tenham sido criados ad-hoc.

**2)** Vantagens da fibra ótica em relação à tecnologia cobre (par trançado), entre outras, serão a maior taxa de transmissão e largura de banda, que só não é maior porque os fotodíodos necessários para converter a luz em sinais elétricos nos recetores a limitam a 100Gbps, sendo que, nas 3 bandas inferiores de transmissão de 850nm, 1300nm e 1550nm a largura de banda é de até 30GHz (Tanenbaum 2014), embora como a fibra ótica é uma tecnologia em franco desenvolvimento seja ingrato falar de números.<sup>1</sup>

<sup>&</sup>lt;sup>1</sup> Consultar: https://en.wikipedia.org/wiki/Fiber-optic\_communication

Por contraposição e considerando uma janela temporal próxima do exposto anteriormente, a tecnologia cobre fica-se por uma taxa de transmissão de 2.5Gbps e largura de banda 120MHz para categoria cobre CAT5e, e 10Gbps/250MHz respetivamente, para categoria CAT6. <sup>2</sup>

Outros valores de comparação referenciados no livro recomendado na UC, são a distância entre repetidores necessários para transmissão a longas distâncias, ser de 50km para fibra (monomodo) devido às baixas perdas, e 5km para o cobre. Também o peso, sendo que um cabo com 1km de comprimento e contendo 1000 pares de cobre, pesa 8 Toneladas, enquanto um cabo com 2 fibras, que tem maior capacidade de transmissão, pesa apenas 100kg.

Outra grande valência da fibra ótica é a imunidade ao ruído eletromagnético, não existindo problemas de cross-talk entre fibras, como acontece no par trançado, onde num cabo CAT.X os pares são trançados com passos diferentes de torção para reduzir o crosstalk, entre pares e entre si (comunicação cruzada ou induzida entre condutores paralelos) e com eventual recurso a malha exterior para minimizar indução de ruído externo. Dado que a fibra é imune a ruídos eletromagnéticos e térmicos, pode-se correr a fibra paralela a cabos de tensão, algo que deve ser evitado com cabos de comunicação em cobre.

As maiores desvantagens da fibra relativamente ao cobre são a maior dificuldade de manutenção do meio físico de transmissão, pois é mais fácil fazer reparações na cablagem cobre do que na fibra, sendo que esta requer equipamento e um técnico especializado para cortar e fundir a fibra (o vidro), embora haja ligadores mecânicos, mas que devem ser evitados a não ser em casos de reparação de emergência ou instalações menores. Os equipamentos terminais de fibra também encarecem a instalação, mas tudo depende da dimensão da instalação, pois a fibra consegue rapidamente compensar a grandes distâncias e para elevados volumes de tráfego.

Por outro lado, a fibra também requer alguns cuidados mecânicos. Embora tenha bom comportamento relativamente à tração (quando se puxa por exemplo um cabo dentro de tubagem na altura da instalação), tem as suas fragilidades quando à dobragem, ou raio de curvatura máximo admissível. Mesmo que a fibra não parta no interior do cabo por dobragem excessiva, será induzida perda por refração, pois a luz dentro da fibra pode ultrapassar o ângulo crítico de reflexão e a luz começa a ser refratada produzindo perdas.

De seguida apresentam-se 2 imagens onde se mede a potência luminosa num patch de FO, no comprimento de onda λ de 850nm, e no caso da imagem da esquerda com a fibra apenas enrolada normalmente os valores medidos são de 3.31dB/2.144mW e na

<sup>&</sup>lt;sup>2</sup> Consultar: https://en.wikipedia.org/wiki/Twisted\_pair

imagem da direita com a fibra dobrada medem-se os valores de 2.57dB/1.805mW, portanto, com perdas relativamente ao caso anterior, e pode ver-se a luz a "escapar" da fibra na zona onde esta está excessivamente dobrada.

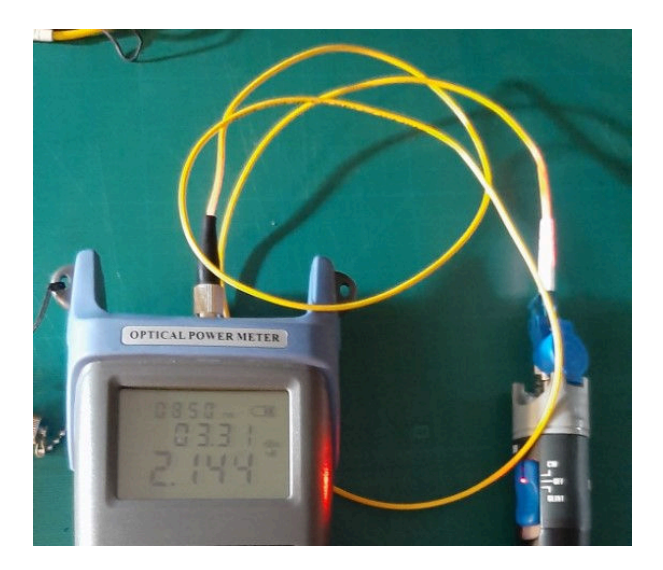

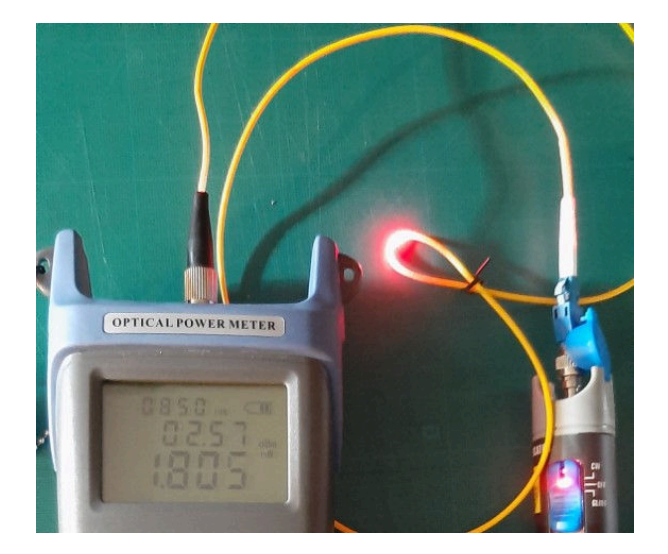

**3)** As codificações Manchester e Manchester diferencial, são polares, ou seja, os níveis de sinal atingem níveis de tensão simétricos, positivos e negativos, eliminando a componente DC do sinal, graças também ao facto de serem codificações bifase por conterem transições a meio do bit o que significa que, seja qual for o estado lógico, um bit estará sempre durante meio tempo com tensão positiva e o outro meio tempo com tensão negativa, garantindo assim uma média de tensão nula, portanto, sem componente contínua DC. Por outro lado, a inversão a meio do bit permite a sincronização. A frequência de transições é definida pelo sinal de clock e esta é o dobro da frequência do sinal de dados (ou bit stream), o que facilita a sincronização do lado do descodificador, pois o sinal de clock está "embutido" no sinal codificado transmitido. No caso da codificação Manchester IEEE os dados enviados sofrem uma operação XOR com o clock. A codificação Manchester Diferencial carece de uma abordagem mais elaborada<sup>3</sup>.

A duplicação da frequência como resultado da codificação Manchester relativamente à frequência de entrada de dados, implica o aumento de largura de banda necessária à transmissão do sinal codificado, mas tal não constitui um problema se usado cabo coaxial, tendo sido esta codificação usada na rede local Ethernet original (IEEE 802.3).

A variante da codificação Manchester G. E. Thomas, não considerada aqui, pode ser conseguida à conta de um XNOR, portanto com estados simétricos à variante IEEE.

<sup>3</sup> http://ijsetr.com/uploads/234651IJSETR15244-878.pdf

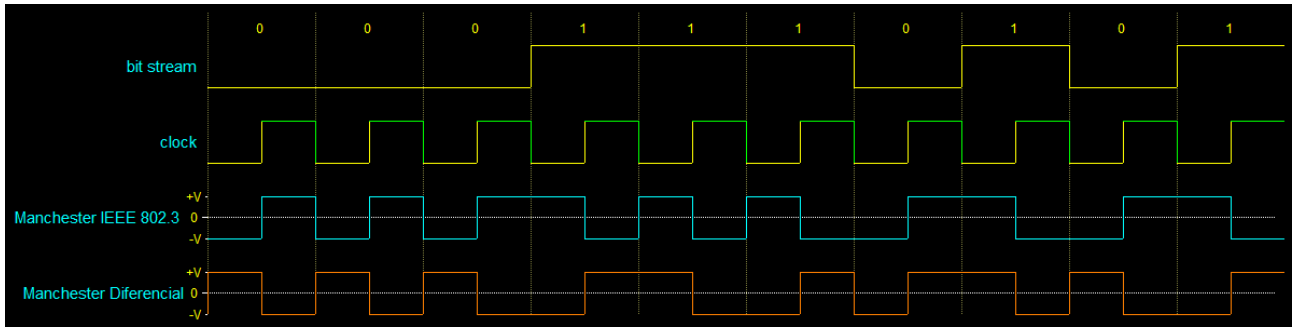

Na mesma figura<sup>4</sup> acima, temos:

**a)** A azul o resultado da codificação Manchester do fluxo de bits (bit stream) 0001110101. A codificação é conseguida pela realização de um XOR entre o fluxo de bits a amarelo e o sinal de relógio (ou clock) em traço alternado amarelo-verde.

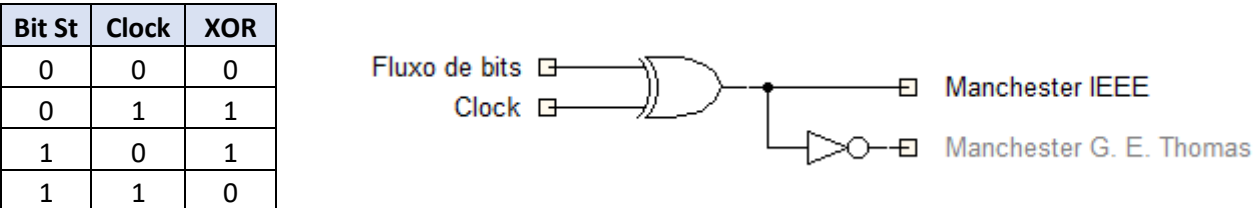

Por observação gráfica verifica-se que, sempre que no fluxo de bits temos um 0, como resultado da codificação Manchester surge uma transição de 0 para 1, e quando no fluxo de bits está presente 1, como resultado da codificação ocorre uma transição de 1 para 0.

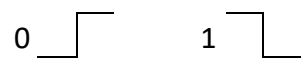

A título de curiosidade foi realizada uma montagem simples com um 74HC86 (XOR TTL), um 74HC04 (NOT TTL) e dois condensadores MKT de 100nF para desacoplamento.

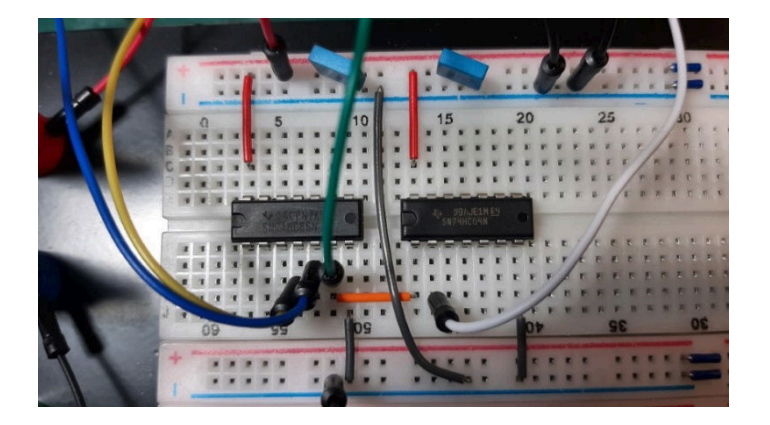

<sup>4</sup> https://waveme.weebly.com/

Nas entradas das portas XOR foi injetado um sinal previamente construído num Gerador de forma de onda arbitrária (AWG) com 2 canais, ligando uma das entradas do XOR ao canal 1 (CH1) do gerador que forneceu o fluxo de 10 bits 0001110101, num bloco com frequência de 2.1KHz, o que dá o equivalente a uma frequência de 21KHz, com período de bit de 47.6μs. Na outra entrada da porta do XOR foi injetado do canal 2 (CH2) do gerador um sinal quadrangular de frequência 21KHz (clock), com representação de 2 estados (0 e 1) por ciclo, ou seja, com período de bit de 23.8μs (ver medidas de cursor no osciloscópio).

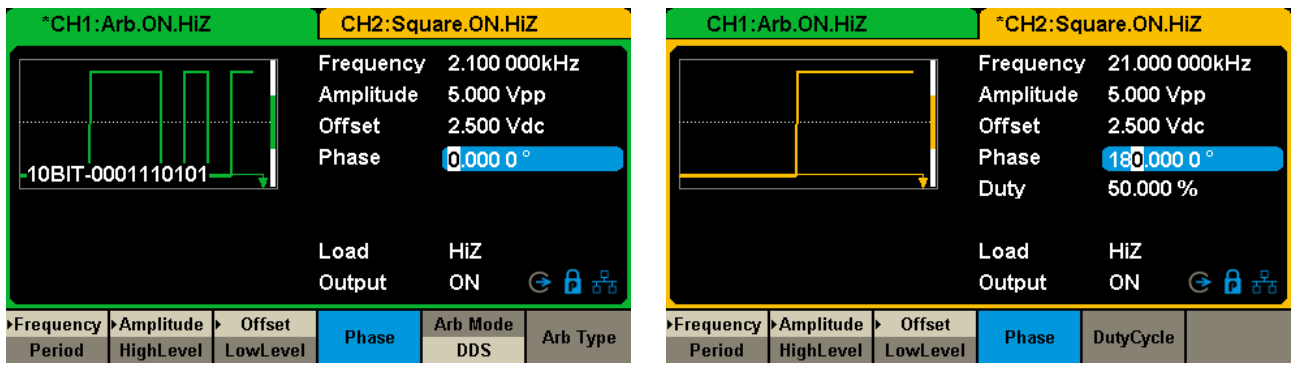

O resultado foi observado num osciloscópio digital, como se mostra na imagem a seguir. No canal 1 do osciloscópio temos representado o fluxo de bits 0001110101 com traço amarelo, aplicado numa das entradas do XOR. No canal 2, com traço azul, temos o sinal de clock aplicado na outra entrada do XOR. No canal 4 a verde, temos o resultado da codificação Manchester, que mais não é que o XOR das duas entradas.

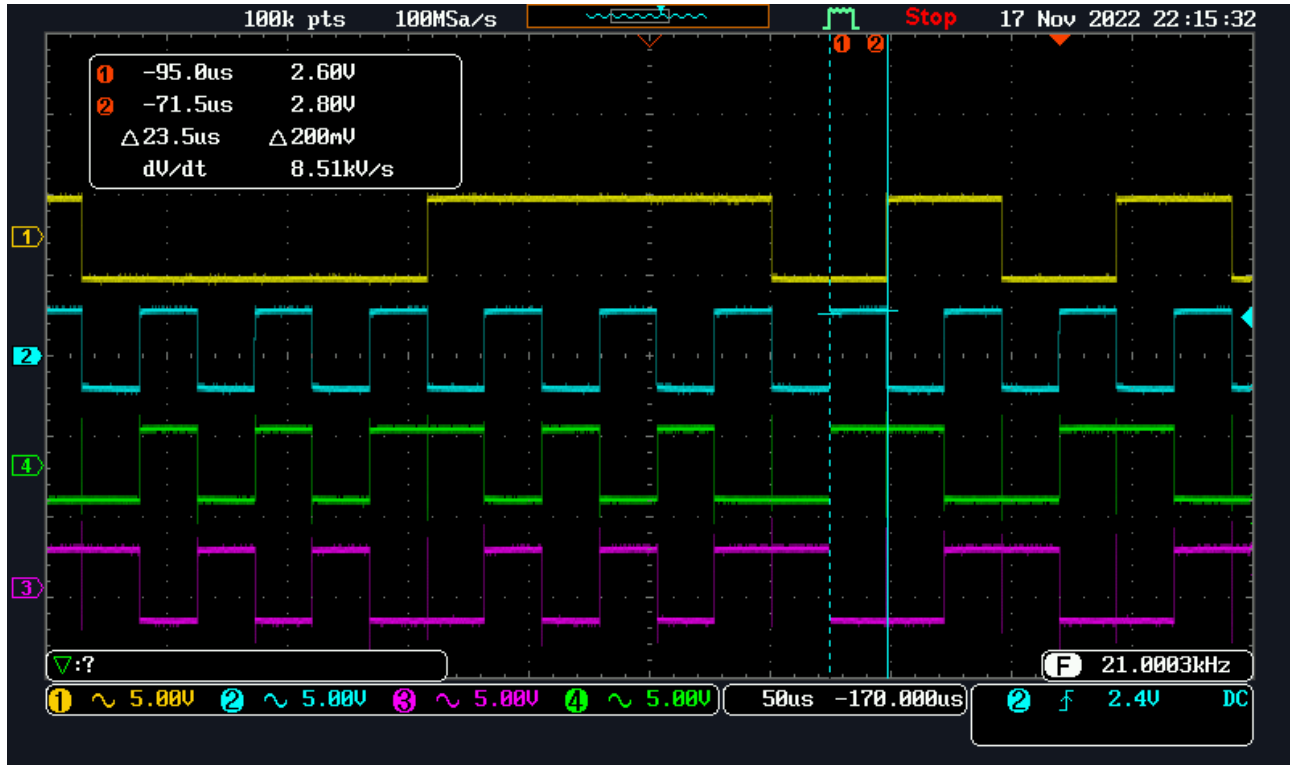

Note-se que no canal 4 (e no 3) há quase sempre um indesejado fino traço vertical visível quando o bit (do fluxo de bits) mantém o estado, onde na realidade ocorre uma curta transição, porque entre os 2 sinais de entrada (fluxo de bits e clock) há um ligeiro desfasamento temporal e por breves instantes os sinais são momentaneamente iguais ou diferentes, o que produz um pico a 0 ou a 1.

No canal 3, a magenta, está representado o Manchester G. E. Thomas, obtido pela negação da variante IEEE à custa de um 74HC04, negação aplicada após o XOR ( $\Leftrightarrow$  XNOR).

**b)** Na 1ª figura desta questão 3, a cor de laranja, apresenta-se o sinal resultante da codificação Manchester Diferencial, para o mesmo fluxo de bits 0001110101.

Esta codificação impõe que o estado atual dependa do anterior, pelo que, tendo sido considerado que a linha se encontrava no estado baixo, ou seja, no nível 0, e o 1º bit do sinal a codificar também é o 0, começa por ocorrer logo uma transição de nível de 0 para 1. Com esta codificação, um bit 0, produz imediatamente uma comutação de nível, para 1 se o estado anterior era 0, e se o estado anterior era 1, comuta para 0. Depois, tal como na codificação Manchester IEEE, a meio do período do bit de entrada, ocorre uma transição de estado no sinal de saída.

Quando o bit de entrada é 1, a codificação mantém o nível do estado anterior, continuando a 0 se este era 0, ou a 1 se o estado anterior era 1, com a espectável transição de nível a meio do período do bit de entrada.

Síntese de estados, com o traço vermelho a representar o nível do estado anterior, e com traço preto grosso a necessária transição logo no início para a representação do 0.

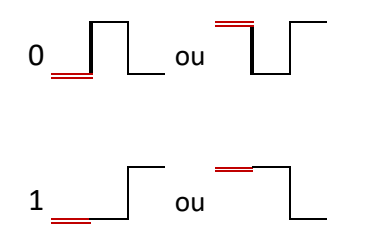

**4)** O Código de **Hamming** tem como propósito a deteção e correção de erros na transmissão de um fluxo de dados. Para tal, recorre a bits de paridade inseridos na mensagem a transmitir, em posições que são potências de 2, intervalados com os restantes bits do fluxo de dados (mx) a transmitir, em posições definidas (Px).<sup>5</sup>

<sup>&</sup>lt;sup>5</sup> Algoritmo do código de Hamming descrito em: https://en.wikipedia.org/wiki/Hamming\_code

Seja *m* a dimensão da mensagem, *r* a quantidade de bits de paridade (check bits), *n* a dimensão da palavra a transmitir, tal que  $n=m+r$ .

O nº de bits de paridade *r*, necessários para formar a palavra a transmitir com código de Hamming para correção de erros, deve ser o menor nº inteiro que satisfaça a condição:  $(m + r + 1) \leq 2^r$ 

Para  $m = 16$ bits a inequação fica  $17 + r \leq 2^r$ 

Resolvendo com o emulador da calculadora HP Prime $^6$  temos que  $r \geq 4.45$  ou seja  $r=5$ 

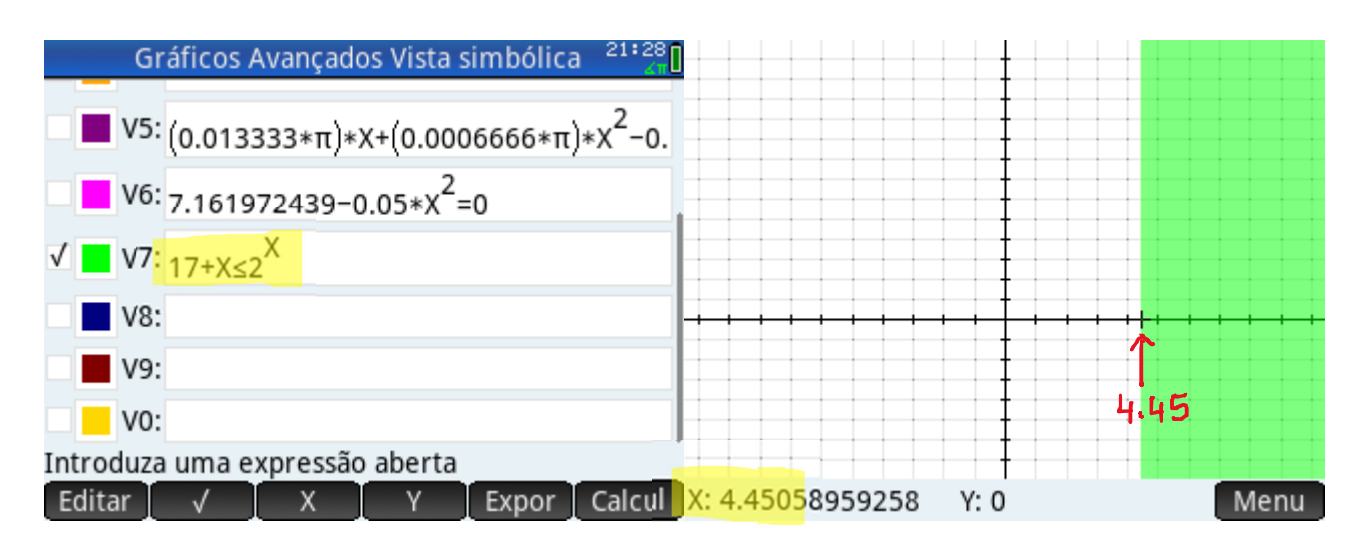

Como os bits de paridade a usar têm de ser potências de 2, teremos:

$$
P1 = 2^0 = 1 (00001_2), \qquad P2 = 2^1 = 2 (00010_2), \qquad P4 = 2^2 = 4 (00100_2),
$$
  

$$
P8 = 2^3 = 8 (01000_2) \qquad P16 = 2^4 = 16 (10000_2)
$$

Sendo a mensagem a codificar:

**INPUT mensagem: 1 1 0 1 0 0 1 1 0 0 1 1 0 1 0 1** 

Atendendo a que  $m + r = n \Leftrightarrow 16 + 5 = 21$  e dispondo os espaços para os bits de paridade (*check bits* ou *bits de verificação*), numerados da esquerda para a direita, nas posições 1, 2, 4, 8 e 16, e os *m* bits da mensagem nos restantes espaços da palavra de código **1101 0011 0011 0101** de dimensão *n*, temos para começar:

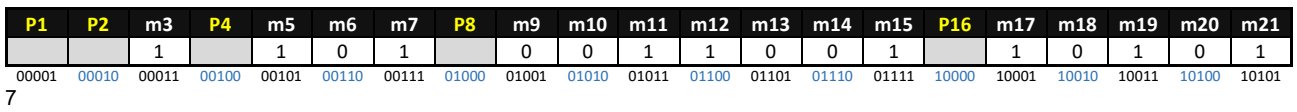

Agora temos de considerar que é requerido que a codificação seja par, portanto todas as somas afetas a cada um dos bits de paridade, com o próprio incluído, tem de ser par.

<sup>6</sup> http://www.hp-prime.de/en/category/13-emulator

 $^7$  Notação usada igual à da figura.6, página.206 – Computer Networks, 5th.edition - Tanenbaum

Os cálculos são efetuados como se segue, sempre com a posição do bit de paridade Px associado deixado primariamente em VAZIO, para que após o cálculo do somatório dos bits que lhe são afetos, venha a tomar o valor 0 ou 1, conforme seja ou não necessário adicionar 1 para que o resultado final esteja de acordo com a paridade pretendida, par:

Como P1, a começar por si, é afetado por todos os bits com endereço ímpar na 1ª posição  $(00001<sub>2</sub>)$ , temos:

*P1 = VAZIO+m3+m5+m7+m9+m11+m13+m15+m17m+19m+m21* 

P1 = 8, logo é par, pelo que *P1 = 0*, pois assim mantém o somatório par.

Realizando operações similares para P2, considerando que é afetado, a começar por si, por todos os bits com endereço ímpar na 2ª posição  $(00010_{\rm 2})$ , temos:

*P2 = VAZIO+m3+m6+m7+m10+m11+m14+m15+m18+m19* = 5

Logo, ímpar, é necessário que *P2 = 1* para tornar o somatório par.

P4, será afeto, a começar por si, por todos os bits com endereço ímpar na 3ª posição  $(00100<sub>2</sub>)$ , e assim:

*P4 = VAZIO+m5+m6+m7+m12+m13+m14+m15+m20+m21* = 5, ímpar, então *P4 = 1*

Seguindo o mesmo raciocínio para P8 (01000 $_2$ ), e P16 (10000 $_2$ ), afetos pelos bits até ao limite *n* da dimensão da palavra codificada, teremos:

*P8 = VAZIO+m9+m10+m11+m12+m13+m14+m15* = 3, ímpar, então *P8 = 1*

*P16 = VAZIO+m17+m18+m19+m20+m21* = 3, ímpar, então *P16 = 1*

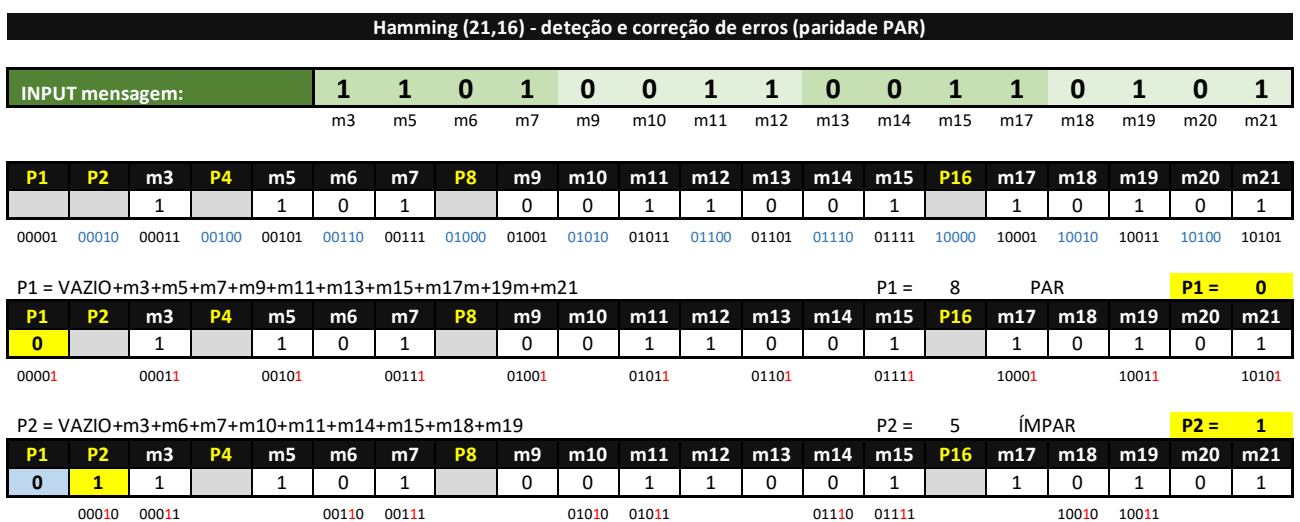

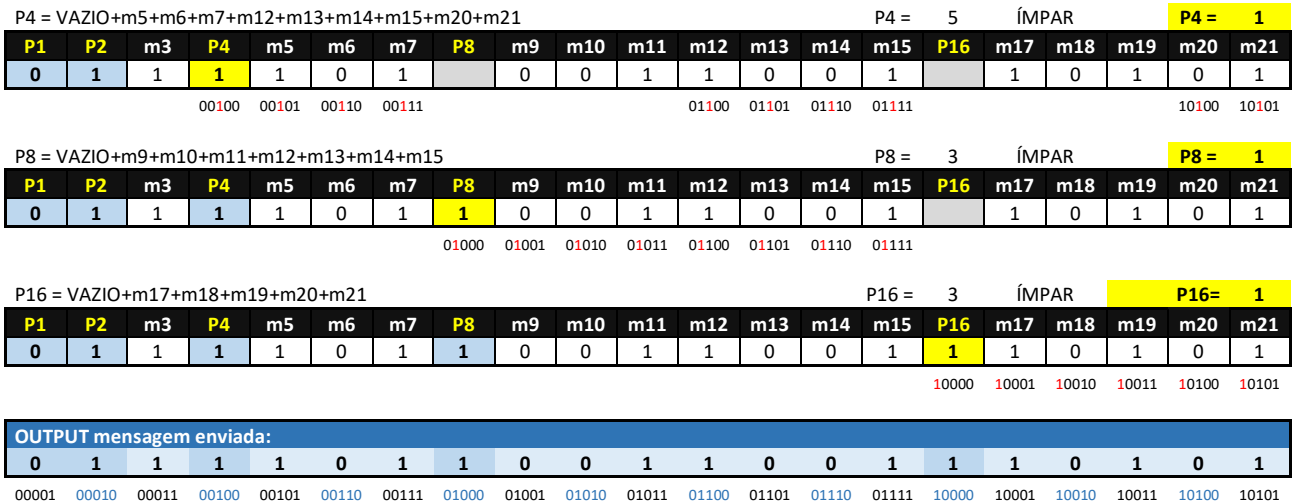

Como resultado, a palavra codificada transmitida é: **0 1111 0110 0110 0111 0101** 

A codificação de **Hamming** também poderia ser resolvida na forma matricial<sup>8</sup>

Para tal, recorre-se a uma matriz geradora *G(n,m)* a que se multiplica o vetor vertical composto pelos bits a transmitir *M(m),* onde:

*n* – é composto pelos dados *(mx)* e bits de paridade *(Px)* numerados de cima para baixo, e os bits que são potências de 2 (1, 2, 4, 8, 16…) são bits de paridade, e os restantes (3, 5, 6, 7, 9, 10,…) são preenchidos com os *m* bits de dados que compõem a mensagem.

*m* – é composto apenas pelos dados *(mx)* numerados da esquerda para a direita

Da multiplicação de *G(n,m)\*M(m)* resulta o vetor *T(n)* que é a mensagem a transmitir pretendida, **0 1111 0110 0110 0111 0101** depois de convertidos os bits para binário (mod2)

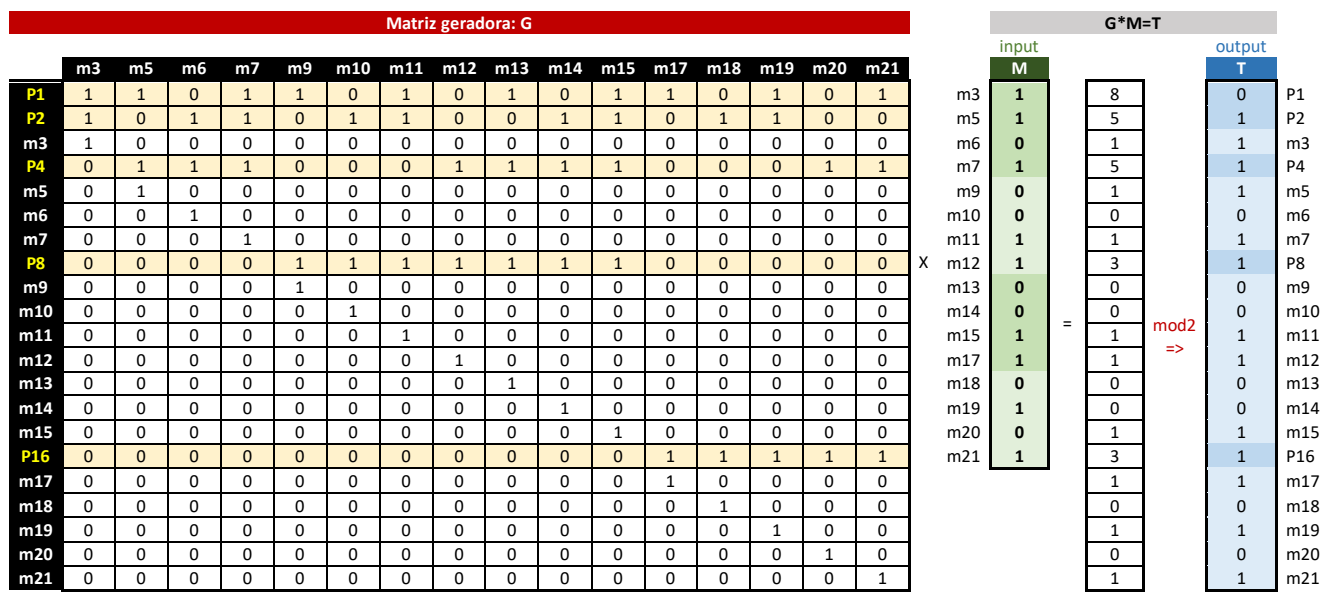

8 Para mais detalhes ver: https://eaulas.usp.br/portal/video?idItem=7727

A mensagem pode depois ser verificada e descodificada no recetor, recorrendo a uma matriz verificadora *H(k,n)* que será multiplicada pela mensagem recebida *T(n),* do que resulta após conversão para binário um vetor de verificação *V(k),* isto é *H(k,n)\*T(n)=V(k)*

Se não houver erros na receção, *V(k)* será = 00000<sub>2</sub>

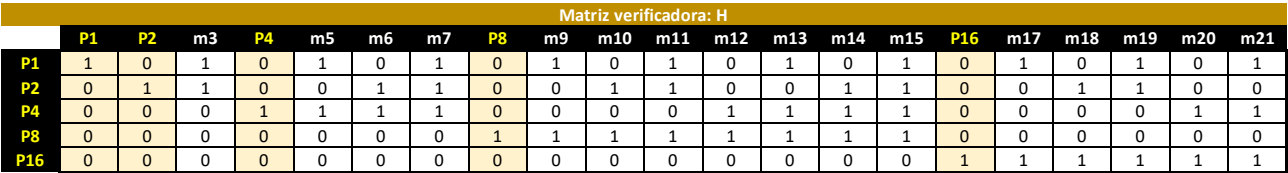

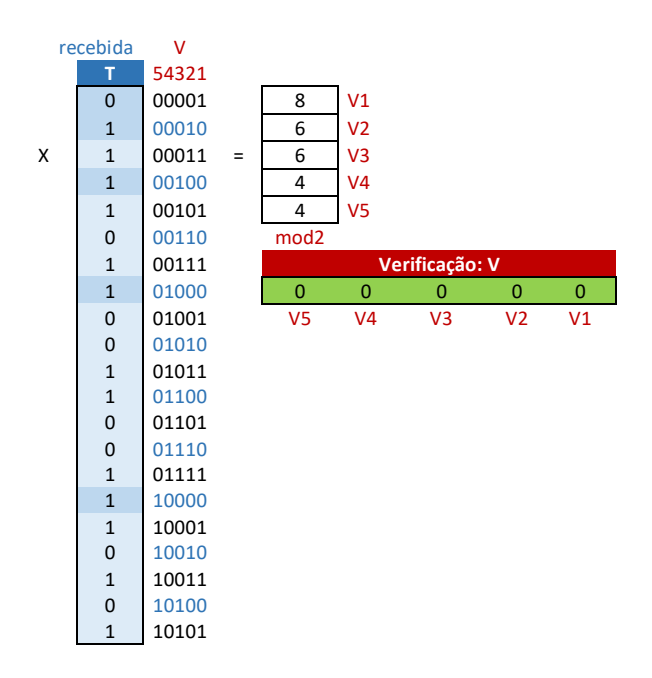

Sendo o resultado da descodificação a mensagem original *M(m)*

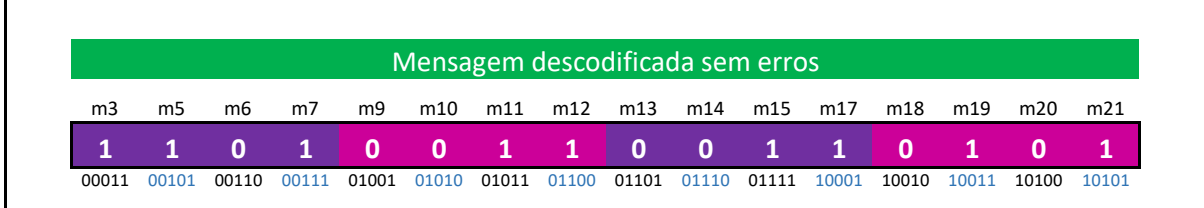

Se a matriz verificadora *H(k,n)* for multiplicada por um vetor que contenha uma mensagem recebida com erro, o resultado será um vetor *V(k)* com valor diferente de zero, e que indicará a posição do bit errado.

A matriz verificadora *H(k,n)* não será novamente representada pois é a mesma. Vamos apenas multiplicá-la por uma mensagem *T(n)* com erro no 6º bit, para demonstração.

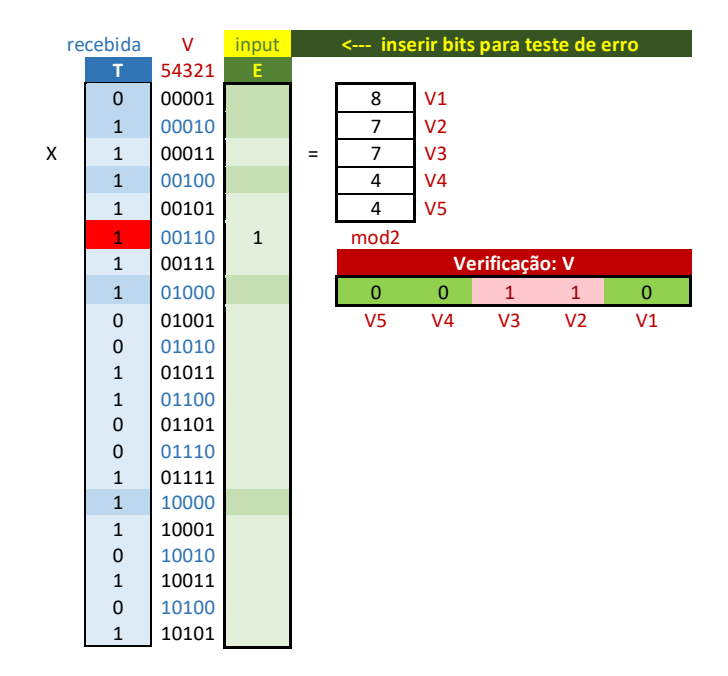

É assinalado um erro no 6º bit da mensagem recebida *T(x),* com endereço dado pelo vetor de verificação *V(k)*, agora diferente de zero, ou seja 00110<sub>2</sub> ou 6<sub>10</sub>, o que corresponde ao 3º bit *(m6)* da mensagem original *M(m),* pelo que a mensagem descodificada agora terá o 3º bit errado.

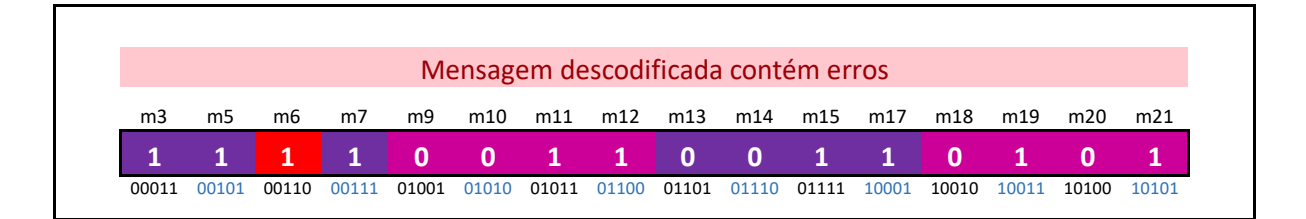

**5.a)** A um fluxo de bits 11 0101 1111 transmitido pelo método **CRC padrão** corresponde o polinómio  $M(x) = 1x^9 + 1x^8 + 0x^7 + 1x^6 + 0x^5 + 1x^4 + 1x^3 + 1x^2 + 1x^1 + 1x^0$ 

Entre o emissor e recetor é acordada uma chave, ou polinómio gerador para a codificação.

O polinómio gerador fornecido é:  $G(x) = 1x^4 + 0x^3 + 0x^2 + 1x^1 + 1x^0 = 10011$ 

Para aplicar o método CRC padrão, serão acrescentados zeros à direita de  $M(x)$ , tantos quanto o grau do polinómio gerador  $G(x)$ , que sendo de grau 4, implica que a palavra de dados aumentada seja  $x^r M(x) = x^4 M(x) = 11010111110000$ .

 $x^4M(x)$  será dividido pelo polinómio gerador  $G(x)$ , e do resto desta divisão resultará o CRC (checksum), que será então posteriormente concatenado à direita do fluxo de dados, isto é, do polinómio  $M(x)$ , para então formarem a palavra a transmitir  $T(x) = x^r M(x) + CRC$ 

A aritmética de polinómios é feita em módulo 2, pelo que a adição ou a subtração são operações idênticas ao XOR. A divisão dos polinómios é feita do mesmo modo que me binário, mas as subtrações são feitas em módulo 2, que como referido, equivale a realizar uma operação XOR. Realiza-se então a operação  $x^4M(x)/\mathrm{G(x)}$ 

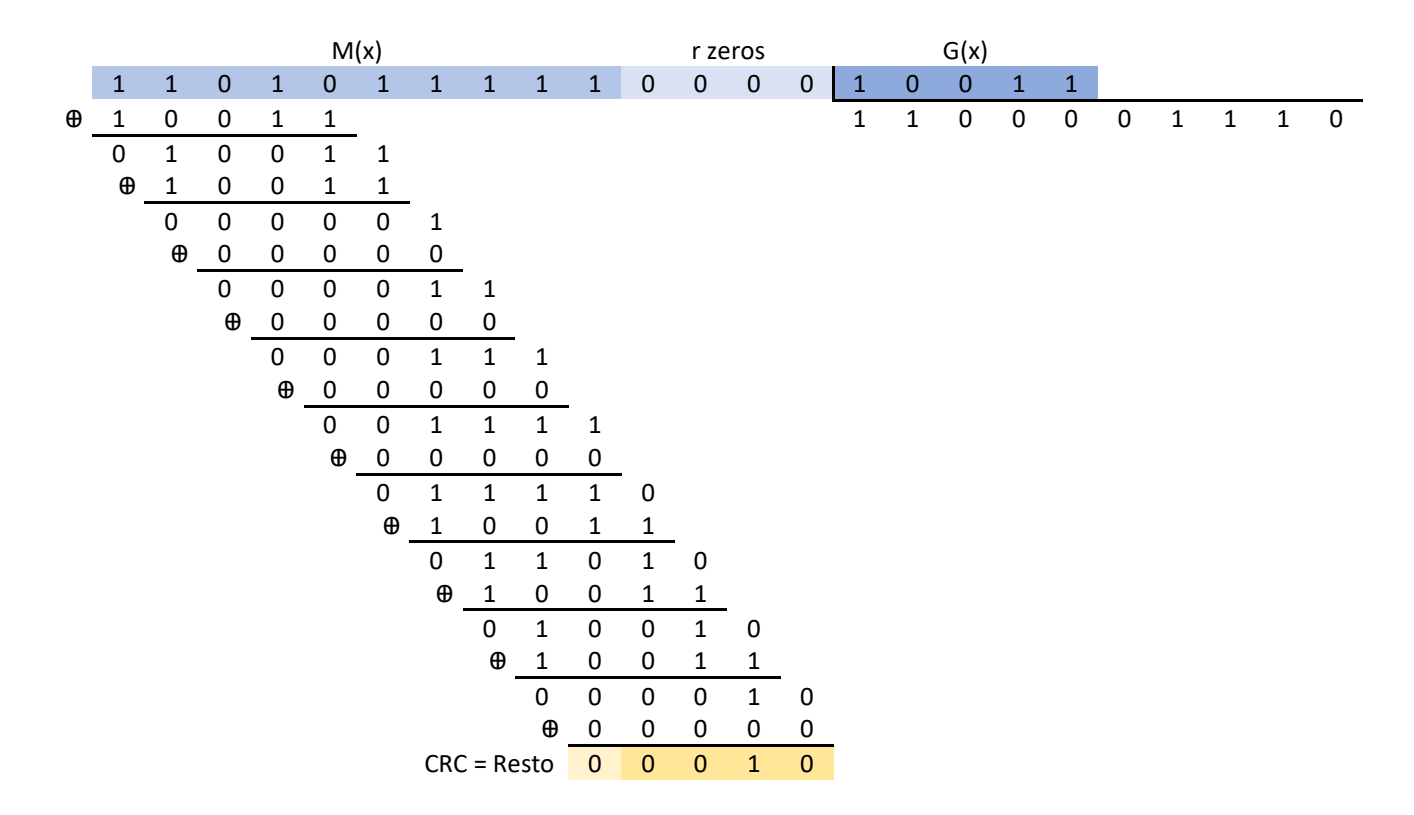

A string de bits realmente transmitida  $T(x) = x^4 M(x) + CRC$  é **11 0101 1111 0010** 

**5.b)** No caso de ser invertido o 3<sup>o</sup> bit a partir da esquerda de  $T(x)$  durante a transmissão, o que chega ao recetor é a string de bits: **11 1101 1111 0010**

Como o polinómio gerador  $G(x)$  é partilhado pelos intervenientes, o recetor divide por ele a string de bits recebida, e tem a confirmação de sucesso na transmissão se o resto dessa divisão for zero. Caso contrário, houve erro na transmissão, como se verifica  $R = 1110 \neq 0$ 

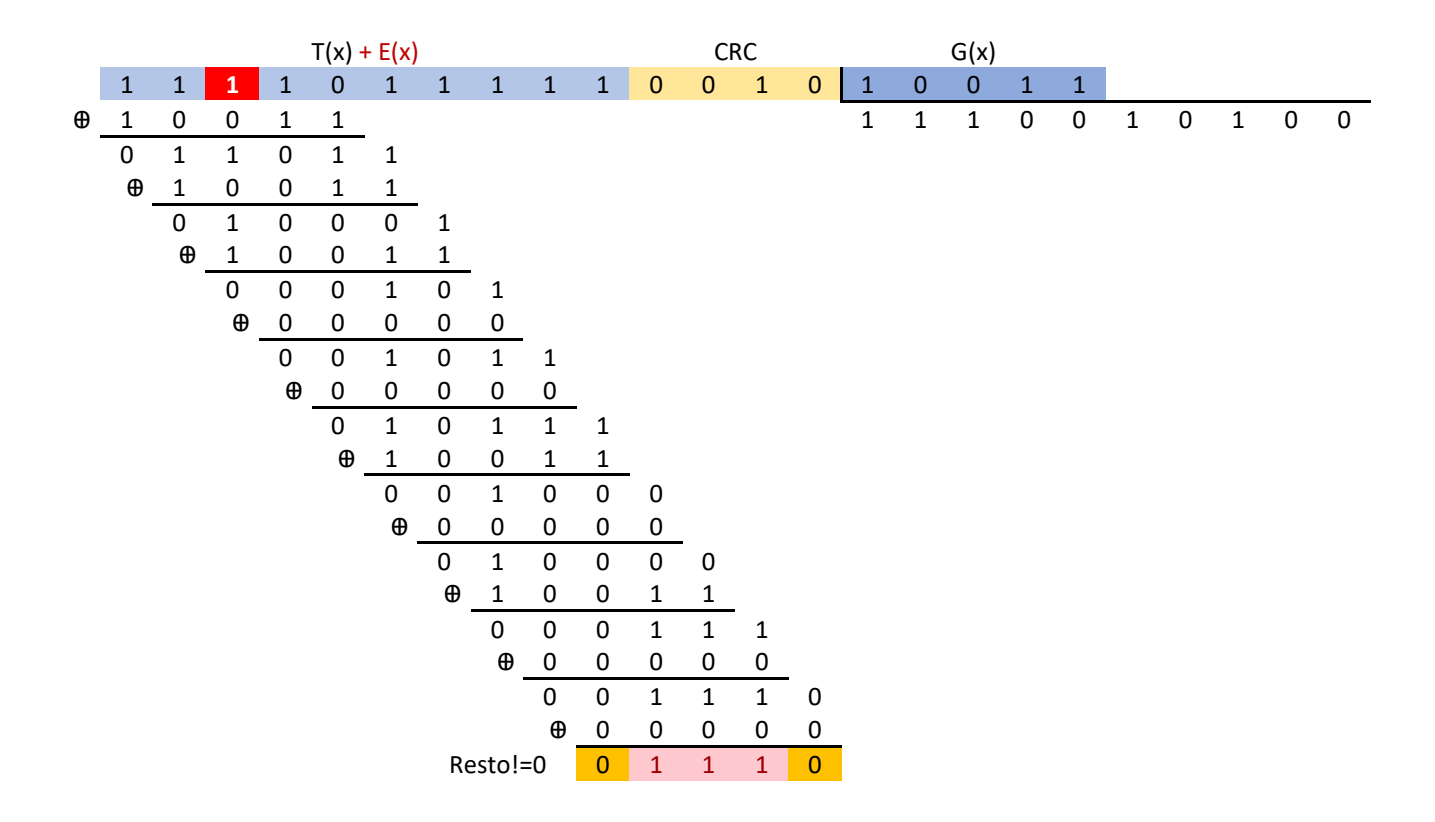

Se a receção da string de bits fosse a correta, isto é, **11 0101 1111 0010** o resto seria 0

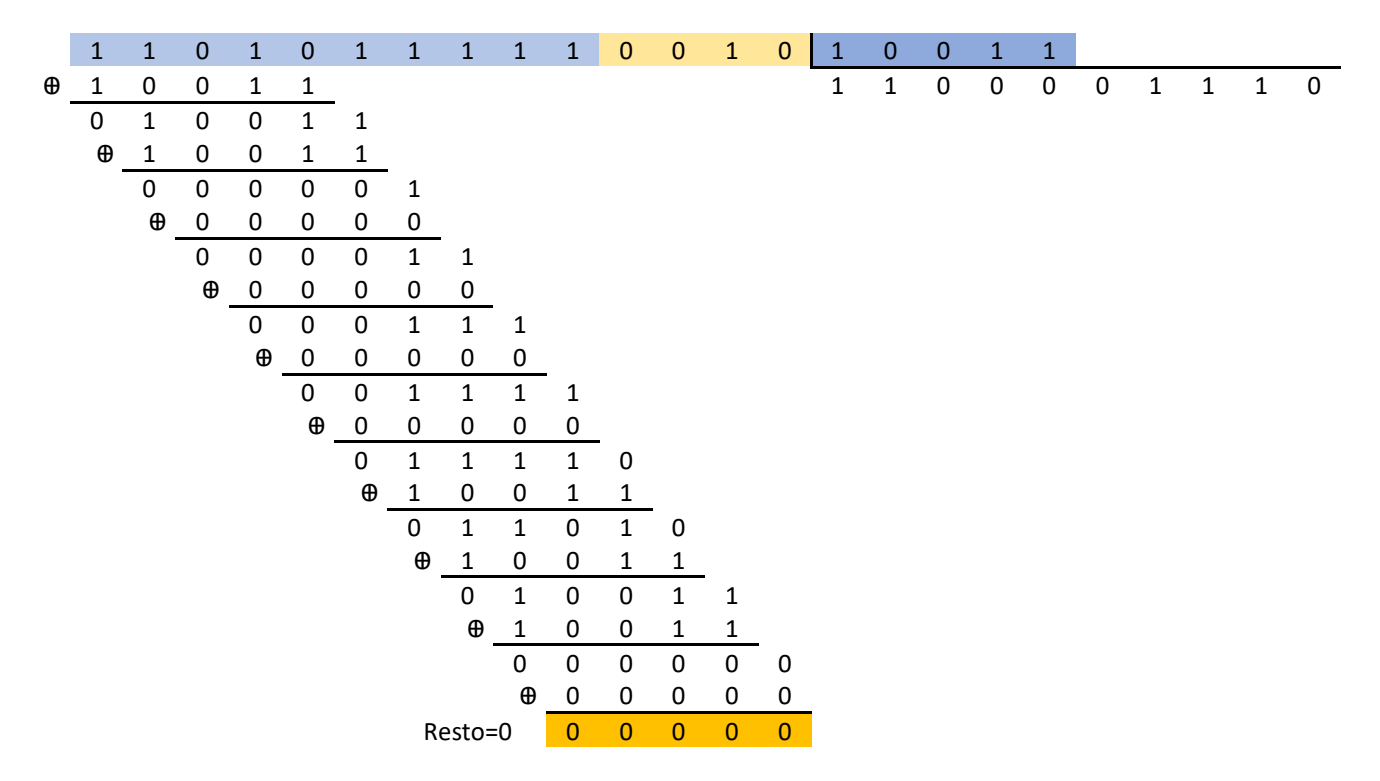

## **Bibliografia:**

- Computer Networks, 5th. Edition, international; Tanenbaum & Wetherall; Pearson Education Limited (2014)
- Data Communications, Computer Networks and Open Systems, 4th Edition; Fred Halsall; Addison-Wesley Publishing Company (1996)
- Data Communications and Networking 5th Edition; Behrouz A. Forouzan; McGraw-Hill (2013)
- Outras referências expostas em notas de rodapé ao longo do texto